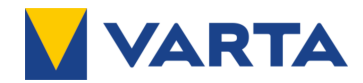

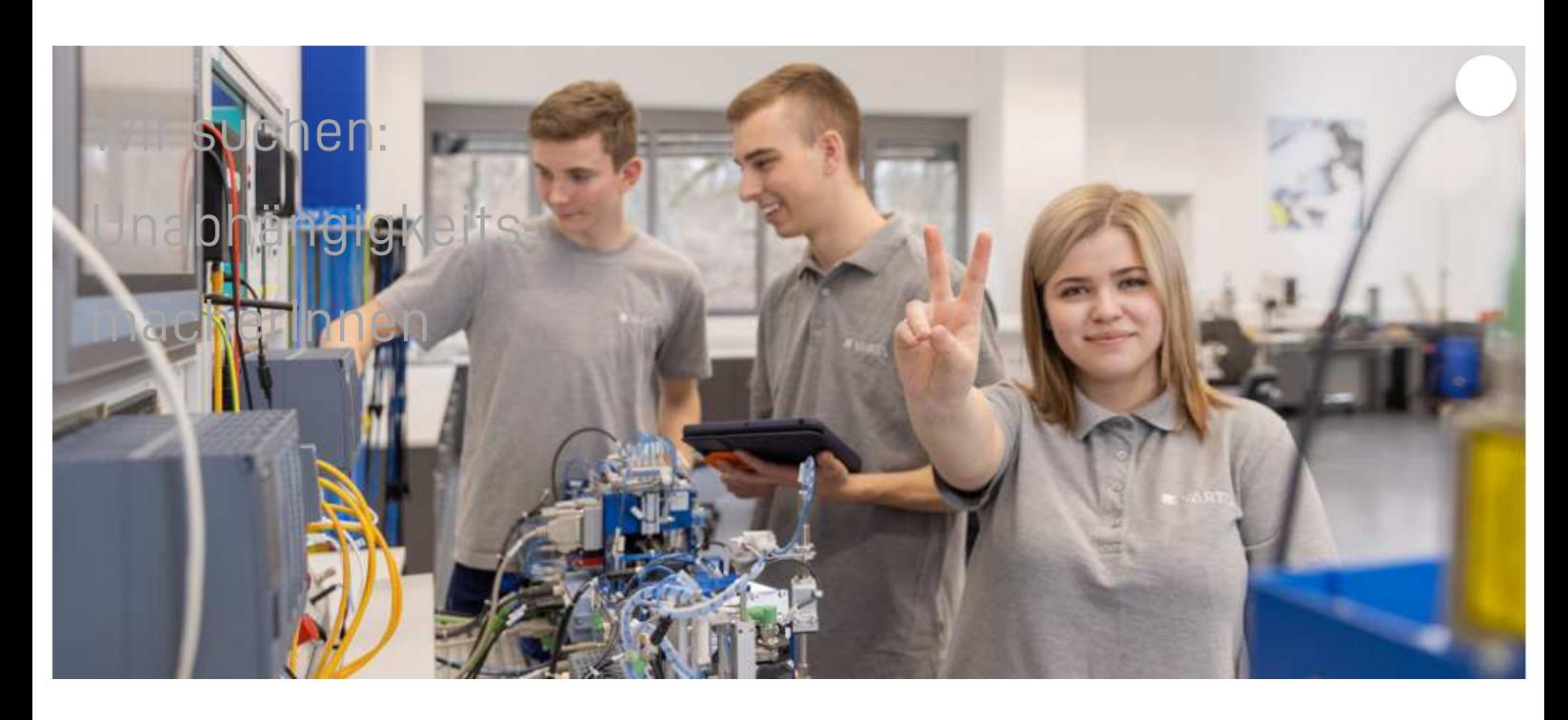

Starte mit uns gemeinsam in Deine Zukunft voller Energie und bewirb Dich jetzt für eine Ausbildung zum

## Maschinen- und Anlagenführer (m/w/d)

am Standort Ellwangen oder Nördlingen

## Wir machen Menschen unabhängiger.

Wir machen Menschen unabhängiger. Unsere Kunden durch unsere Batterietechnologien. Unsere Auszubildenden durch ein Mehr an Perspektive. Denn als regionales Traditionsunternehmen bietet VARTA Dir eine fundierte Ausbildung in einem starken Miteinander. Und als technologieführende Weltmarke öffnet VARTA Dir Gestaltungsspielraum in spannenden Projekten und Aufgaben im Zukunftsmarkt innovativer Energielösungen.

## Ausbildungsinhalte

- Erlernen grundlegender Kenntnisse in der Bedienung von Produktionsanlagen
- Ausbildung an einer Dreh-, Fräs-, Schleif- und Bohrmaschine
- Pneumatik
- Verschiedene Projektarbeiten
- Bedienen von Fertigungs- / Produktionsanlagen

## Das bringst Du mit

- Guter Hauptschulabschluss
- Technisches Interesse
- Räumliches Vorstellungsvermögen, technisches Verständnis und handwerkliches Geschick
- Teamfähigkeit, Kommunikationsfähigkeit, Lernbereitschaft, Zuverlässigkeit, Motivation und Ehrgeiz

Das erwartet Dich

An Hightech-Anlagen und mit modernen Methoden erlernst Du Alles, um bereits in der Ausbildung aktiv im Unternehmen mitzuwirken. Geprägt von einer dynamischen Unternehmerkultur bieten wir Dir individuelle Entwicklungsmöglichkeiten und langfristige Perspektiven. Und das alles bei einer attraktiven Vergütung und vielen weiteren Benefits. Wenn Du mit uns gemeinsam Menschen unabhängiger machen willst, freuen wir uns auf Deine Bewerbung!

Kontakt: Carmen Feil (07961 / 921 2731)

VARTA Microbattery GmbH | VARTA - Platz 1 | 73479 Ellwangen | Germany | www.varta-ag.com